In what different term can be named in database terminology view? </font></span></span>

:c1 query

:c2 Macro

:c3 Assembly

:c4 table

:c1 ok 3

:c2 0

:c3 0

:c4 0

--

Where is actually stored data in the database application?</span></span></font> :c1 query :c2 view :c3 assembly :c4 table :c1 0 :c2 0 :c3 0 :c4 ok 3 ex -- Relacy in databases is:</font></span></span> :c1 The relationship between the report and the table on which the report was created :c2 Link between form, query, and assembly :c3 The relationship between the table and its form :c4 Interconnection between multiple tables :c1 0 :c2 0

## :c3 0

:c4 ok 3 ex

--

How many tables the database can have?</font></span></span>

:c1 Up to ten :c2 Any number :c3 only one :c4 As much as the default value is set :c1 0 :c2 ok 3 ex :c3 0 :c4 0 --

What are the benefits of a database against data retention in spreadsheet files?</font></span></span>

:c1 Records can be filtered

:c2 You can sort records by any column

:c3 It is possible to link data between different tables

:c4 It is possible to create more than one table

:c1 0

:c2 0

:c3 ok 3 ex

:c4 0

--

Why the primary key is used?</font></span></span>

:c1 In order to retrieve external data into the database

:c2 Ensures correct linking of items in the table

:c3 Ensures unambiguous identification of records in tables

:c4 It makes it easier to sort the records in tables

:c1 0

:c2 0

:c3 ok 3 ex

```
:c4 0
```

```
--
```
What is indexing??</font></span></span>

:c1 Ensures reference integrity

:c2 It is important for creating sessions and linking tables

:c3 Faster and more efficient data lookup in tables

:c4 Controls duplicate data in tables

:c1 0

:c2 0

:c3 ok 3 ex

:c4 0

Why databases usually have multiple tables?</font></span></span>

- :c1 To avoid repetitive data being stored unnecessarily
- :c2 Because that's what everyone does, and it's worth not doing otherwise

:c3 In more spreadsheets, the data is more transparent, but it is difficult to find and correct data

:c4 For faster reports and reports

:c1 ok 3 ex

:c2 0

:c3 0

:c4 0

--

What is a database?</font></span></span>

:c1 Databases are data for business accounting

:c2 The database is a group of information organized according to certain properties

:c3 Databases are any data stored on your computer

:c4 A database is a group of stored tables in one folder on your computer

:c1 0

:c2 ok 3 ex

:c3 0

:c4 0

--

What Referential Integrity serves for?</font></span></span>

:c1 It is important for entering data in queries and linking them to assemblies

:c2 Ensures the integrity of the data in the table, meaning that after deletion of a record it will ensure that the table does not leave an empty line

:c3 Ensures correct data connection for sessions and protects against accidental deletion of records

:c4 Affects tables and assembly links and their proper functionality

:c1 0

:c2 0

:c3 ok 3 ex

:c4 0

--

What claims apply to sessions? </font></span></span>

:c1 Session describes the relationship between the two tables records

:c2 One spreadsheet can only be in one session

:c3 Sessions are always created using the "Auto Number" field

:c4 Sessions are of the type 1:1, 1:N, M:N

:c1 ok 1.5

:c2 0

:c3 0

## :c4 ok 1.5

--

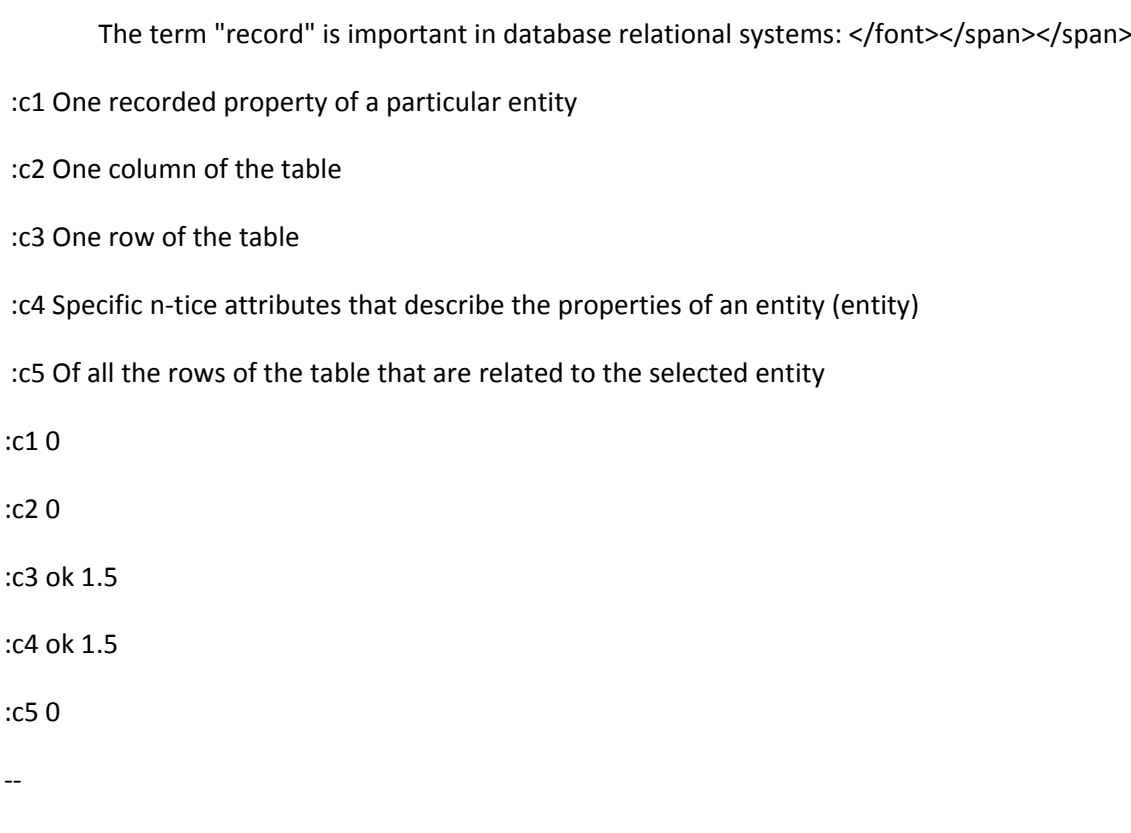

Primary key </font></span></span> :c1 Is a special table that has a way to sort another table :c2 Is always an unambiguous record identifier :c3 Has unique values for each record :c4 Can be any of the attributes in the table :c1 0 :c2 ok 1.5 :c3 ok 1.5 :c4 0 -- Which statements apply to sessions? </font></span></span>

:c1 They are based on unambiguous identification of records in tables :c2 Some types of sessions have to be created using a spreadsheet

:c3 Indexes are used for their implementation

:c4 This is the relationship between two tables

:c1 ok 1

:c2 ok 1

:c3 0

:c4 ok 1

--

<span style="color: black"><span style="font-family: arial,sans-serif"><font style="font-size: medium"> If we choose larger field sizes in the field properties, what will be the consequence of the time that you will need to count on working with the database?</font></span></span>

:c1 The database will be faster because it will work with more accurate data

:c2 The database will be slower because it will have to process more data

:c3 No influence

:c4 The database will be faster because it will better harvest the computer

:c2 ok 3 ex

:c1 0

:c3 0

:c4 0

--

 <span style="color: black"><span style="font-family: arial,sans-serif"><font style="font-size: medium"> The database is:</font></span></span>

:c1 An ordered set of data stored on the computer

:c2 Any data on your computer

:c3 Data stored in a text editor

:c1 ok 3 ex

:c2 0

:c3 0

--

 <span style="color: black"><span style="font-family: arial,sans-serif"><font style="font-size: medium"> The relational data model means that:</font></span></span>

:c1 Data is organized into a tree structure

:c2 Is based on real world objects

:c3 All relationships between data can be represented by tables

:c4 Relationships between tables are represented by sessions

:c1

:c2

:c3 ok 3 ex

:c4

--

 <span style="color: black"><span style="font-family: arial,sans-serif"><font style="font-size: medium"> Integrity of the database means that:</font></span></span>

:c1 Data is stored in at least two repositories

:c2 Only data that meets predefined criteria can be entered

:c3 The data is encrypted against abuse

:c1 0

:c2 ok 3 ex

:c3 0

--

 <span style="color: black"><span style="font-family: arial,sans-serif"><font style="font-size: medium"> The type of session you usually have to create in the middle is:</font></span></span>

:c1 1:1 :c2 1:N

:c3 M:N

:c1 0

:c2 0

:c3 ok 3 ex

--

 <span style="color: black"><span style="font-family: arial,sans-serif"><font style="font-size: medium"> Sessions are:</font></span></span>

:c1 Relations between tables

:c2 Relationships 1: 1 or 1: N between entities

:c3 Special storage for data storage

:c1 ok 1,5 ex

:c2 ok 1,5 ex

:c3 0

--

 <span style="color: black"><span style="font-family: arial,sans-serif"><font style="font-size: medium"> SQL means:</font></span></span>

:c1 Structured query language

:c2 On-line data-handling applications

:c3 MS Office applications

:c4 Special databases

:c1 ok 3 ex

:c2 0

:c3 0

:c4 0

--

 <span style="color: black"><span style="font-family: arial,sans-serif"><font style="font-size: medium"> The SELECT FROM statement means employees:</font></span></span>

```
:c1 Deleting data in a table
```
:c2 Lists the contents of the entire table "Employees"

:c3 Looks for all employees in the table

:c1 0

:c2 ok 3 ex

:c3 0

--

 <span style="color: black"><span style="font-family: arial,sans-serif"><font style="font-size: medium"> Command DELETE FROM lide WHERE name = "Adam"; means, that:</font></span></span>

:c1 Find all records by the people column

:c2 Delete all rows from the table of the people, where the name column is "Adam"

:c3 Finds all records from a people table where the column name is "Adam"

:c1 0

:c2 ok 3 ex

:c3 0

--

 <span style="color: black"><span style="font-family: arial,sans-serif"><font style="font-size: medium"> Graph databases mean that:</font></span></span>

:c1 Data is stored and processed in the form of a chart

:c2 Data is stored in special tables

:c3 Records are in the form of charts

:c1 ok 3 ex

:c2 0

:c3 0

--

 <span style="color: black"><span style="font-family: arial,sans-serif"><font style="font-size: medium"> NoSql means that:</font></span></span>

:c1 Not Only SQL, that relational database is not the only solution for relationships

:c2 NoSQL is suitable for storing large volumes of data that do not need to be interrelated

:c3 SQL is superior to NoSql

:c1 ok 3 ex

:c2 0

:c3 0

--

 <span style="color: black"><span style="font-family: arial,sans-serif"><font style="font-size: medium"> The transaction is:</font></span></span>

:c1 A logical unit of work consisting of one or more SQL statements that are atomic in terms of recovering from errors

:c2 Transactions can be understood as sequence of database operations that meet ACID

:c3 transakce lze chápat jako sekvence databázových operací, které splňují ACID

:c1 ok 3 ex

:c2 0

:c3 0

--

 <span style="color: black"><span style="font-family: arial,sans-serif"><font style="font-size: medium"> The methods are:</font></span></span>

:c1 Ways to work with data

:c2 Indicate functions in object-oriented programming

:c3 JavaScript features

:c1 0

:c2 ok 3 ex

:c3 0

--

 <span style="color: black"><span style="font-family: arial,sans-serif"><font style="font-size: medium"> The methods are:</font></span></span>

:c1 A special function case - DOES NOT have a return value and may not even have input parameters

:c2 How to control the database

:c3 Data Editing command in SQL

:c1 ok 3 ex

:c2 0

:c3 0

--

 <span style="color: black"><span style="font-family: arial,sans-serif"><font style="font-size: medium"> Trigger is:</font></span></span>

:c1 The procedure that is automatically triggered when something happens

:c2 programming language :c3 Command in Javascript :c1 ok 3 ex :c2 0 :c3 0

--

 <span style="color: black"><span style="font-family: arial,sans-serif"><font style="font-size: medium">OLAP means:</font></span></span>

:c1 on-line analytical processing

:c2 That the resulting data is stored in a relational database

:c3 That the data is stored in the tree structure - the cube

:c1 ok 3 ex

:c2 0

:c3 0

--

 <span style="color: black"><span style="font-family: arial,sans-serif"><font style="font-size: medium"> The geographic information system is:</font></span></span>

:c1 An information system that allows you to store, manage and analyze spatial data

:c2 File system with fixed records structure

:c3 GPS for laptops

:c1 ok 3 ex

:c2 0

:c3 0

--

 <span style="color: black"><span style="font-family: arial,sans-serif"><font style="font-size: medium"> Geo objects are divided:</font></span></span>

:c1 By number of dimensions

:c2 By geographic location

:c3 By number of users

:c1 ok 3 ex

:c2 0

:c3 0